Python and more

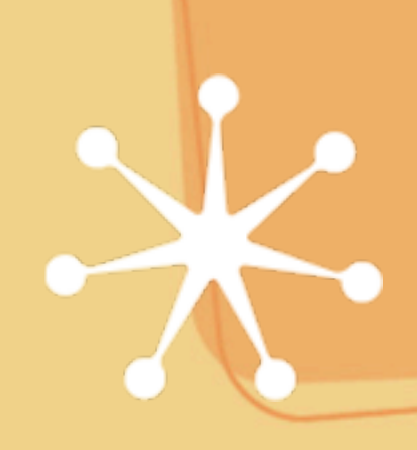

### **Administration**

Check the wiki daily; please contribute http://money.lcs.mit.edu Pick partners and tell me pairs and triplets

## Connecting to ipaq

- Serial cable (not usb)
	- after boot, can just login via some terminal program (minicom/hyperterm)
- ssh over the network
	- setup wireless connection to network
	- 'ssh -l root 18.24.6.xxx' into the ipaq
	- need ip address (do not need dns name)
	- make sure you are connecting to YOUR ipaq. Easy to mistype ip address.

any issues connecting on campus (MIT or NUS)?

## Installing software

/etc/ipkg.conf points to "feeds" we will maintain our own feed ipkg picks first matching file, not last while searching list of feeds Copy files to ipaq via secure copy "scp localFile.py root@ipaqip:/usr/bin/" serial cable xmodem/ymodem, sx on linux

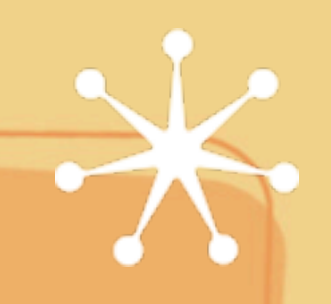

# Is your ipaq, your ipaq?

- Anonymous vs Personal handheld Telephone example
	- Landline telephones are anonymous
	- Cell/Mobile phones are personal
- Tradeoffs
	- private state
		- can be lost or stolen; should be protected
		- setup overhead on user
		- daily underhead on user -- setup once and forget
		- less dependent on connectivity
			- public/private keys easy to use once setup

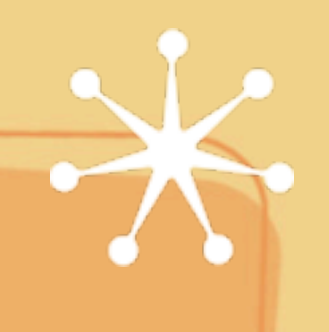

### Our own basic infrastructure

#### Initialization

- Network
	- Static IP, DNS server -- why IPv6 and why not
	- DHCP: get ip and dns server -- vast improvement

#### Servers

- Feed, chat, device, anything new
- too many servers & must always be up
- What will naive user do?

## Let's design it right

What do we want? Should just work without setup **Observation** most interaction is local remote interaction is rare overhead for rare cases is ok How to setup/find a chat server without a fixed name or ip address? Interactive class discussion

Python overview

Borrow from the web

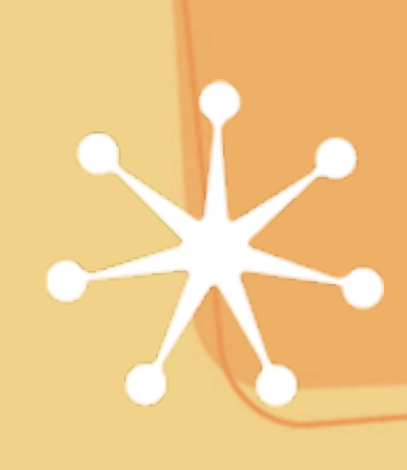

### Online Tutorials

#### Tutorials

http://www.python.org/doc/tut/tut.html

http://diveintopython.org/

http://www.intelinfo.com/ newly\_researched\_free\_training/Python.html

use google or go to python.org